# **P5 Resource States**

## **Description**

The P5 Resource States view describes how Resources change state in response to events and other stimuli. The P5 view identifies the states a Resource can be, the allowable changes between those states, and the triggers that cause the state changes.

The P5 view may be used to:

- Define states, events and state transitions (behavioural modelling).
- Identify constraints (input to System Requirements Document).

#### **Implementation**

The P5 view can be represented using a P5 Resource States diagram which is based on the UML State Machine diagram.

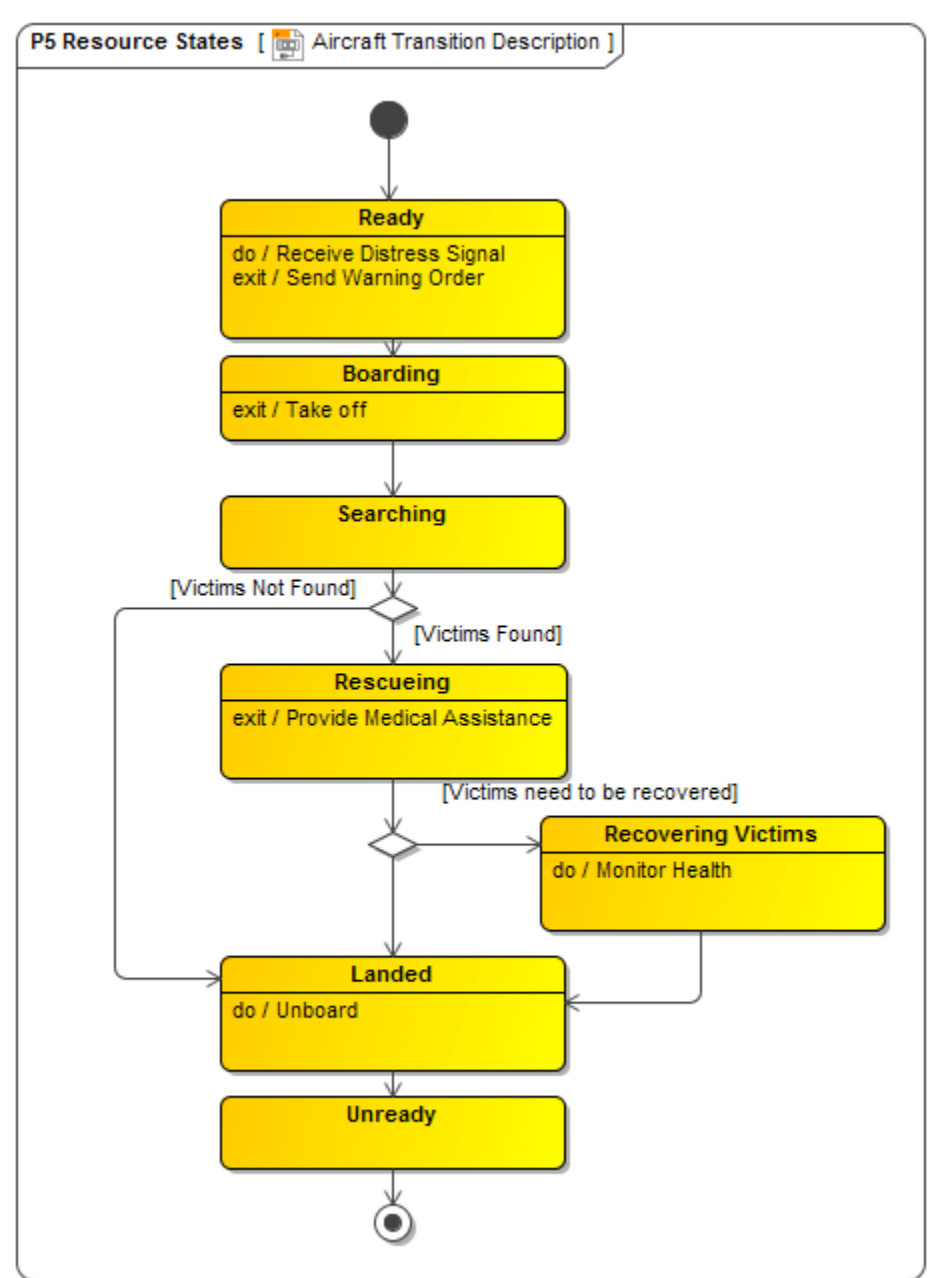

### **Related elements**

- [Resource State Description](https://docs.nomagic.com/display/UAF12P2021xR2/Resource+State+Description)
- **[State](https://docs.nomagic.com/display/MD2021xR2/State)**  $\bullet$
- [Resource Artifact](https://docs.nomagic.com/display/UAF12P2021xR2/Resource+Artifact)
- **[Software](https://docs.nomagic.com/display/UAF12P2021xR2/Software)**
- [Capability Configuration](https://docs.nomagic.com/display/UAF12P2021xR2/Capability+Configuration)
- **[Organization](https://docs.nomagic.com/display/UAF12P2021xR2/Organization)**
- [Post](https://docs.nomagic.com/display/UAF12P2021xR2/Post)

## **Related procedures**

[Allocate Activities to State Internal Behaviors](https://docs.nomagic.com/display/UAF12P2021xR2/Allocate+Activities+to+State+Internal+Behaviors)